# Package 'ctf'

July 7, 2021

<span id="page-0-0"></span>Type Package

Title Read and Write Column Text Format (CTF)

Version 0.1.0

Date 2021-06-21

Maintainer Clark Fitzgerald <fitzgerald@csus.edu>

**Depends**  $R (= 3.1.0)$ 

Imports jsonlite, iotools

Suggests roxygen2, knitr, rmarkdown, testthat

# **Description**

Column Text Format (CTF) is a new tabular data format designed for simplicity and performance. CTF is the simplest column store you can imagine: plain text files for each column in a table, and a metadata file. The underlying plain text means the data is human readable and familiar to programmers, un-

like specialized binary formats. CTF is faster than row oriented formats like CSV when loading a subset of the columns in a table.

This package provides functions to read and write CTF data from R.

License MIT + file LICENSE

URL <https://github.com/julianofhernandez/ctf>

BugReports <https://github.com/julianofhernandez/ctf>

VignetteBuilder knitr

RoxygenNote 7.1.1

NeedsCompilation no

Author Clark Fitzgerald [aut, cre] (<<https://orcid.org/0000-0003-3446-6389>>)

Repository CRAN

Date/Publication 2021-07-07 09:00:05 UTC

# R topics documented:

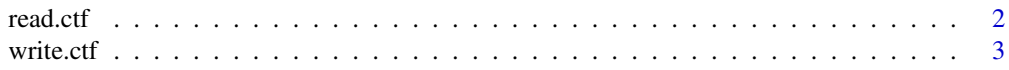

## <span id="page-1-0"></span>2 read.ctf

## **Index** [4](#page-3-0)

<span id="page-1-1"></span>read.ctf *Read CTF data*

# Description

Read external CTF data into the corresponding R data frame.

## Usage

read.ctf(location, columns, nrows)

# Arguments

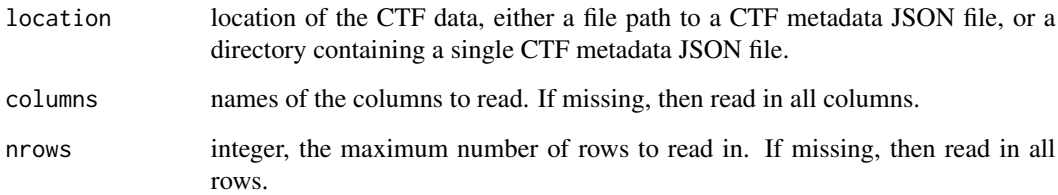

# Value

data frame

# See Also

[write.ctf](#page-2-1) to write CTF

# Examples

```
# An example CTF metadata file included in this package
d <- system.file("extdata", "vgsales", "vgsales-metadata.json", package = "ctf")
# Read all the rows and columns
vgsales <- read.ctf(d)
# Read 10 rows of two columns, Name and Rank
vgsales2 <- read.ctf(d, columns = c("Name", "Rank"), nrows = 10)
```
<span id="page-2-1"></span><span id="page-2-0"></span>

# Description

Save a data frame using Column Text Format

# Usage

write.ctf(x, datadir = name, name = deparse(substitute(x)), ...)

# Arguments

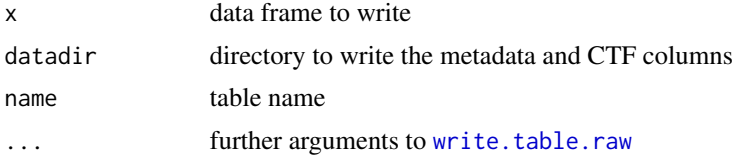

# Value

NULL, used for its side effect

# See Also

[read.ctf](#page-1-1) to read CTF, [write.table.raw](#page-0-0) for the underlying functionality, and [save](#page-0-0) for writing any R objects.

# Examples

```
d <- file.path(tempdir(), "iris_ctf_data")
write.ctf(iris, d)
```
# Same object as iris, but carries around some extra metadata iris2 <- read.ctf(d)

```
# This directory contains plain text files for each column in iris
list.files(d)
```
# Clean up unlink(d, recursive = TRUE)

# <span id="page-3-0"></span>Index

read.ctf, [2,](#page-1-0) *[3](#page-2-0)*

save, *[3](#page-2-0)*

write.ctf, *[2](#page-1-0)*, [3](#page-2-0) write.table.raw, *[3](#page-2-0)*